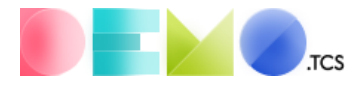

# Как подготовить макет для печати у нас

Это небольшая инструкция поможет правильно подготовить макет для печати с помощью привычного программного обеспечения (Adobe Illustrator, Adobe InDesign, Adobe PhotoShop, CorelDraw и другие).

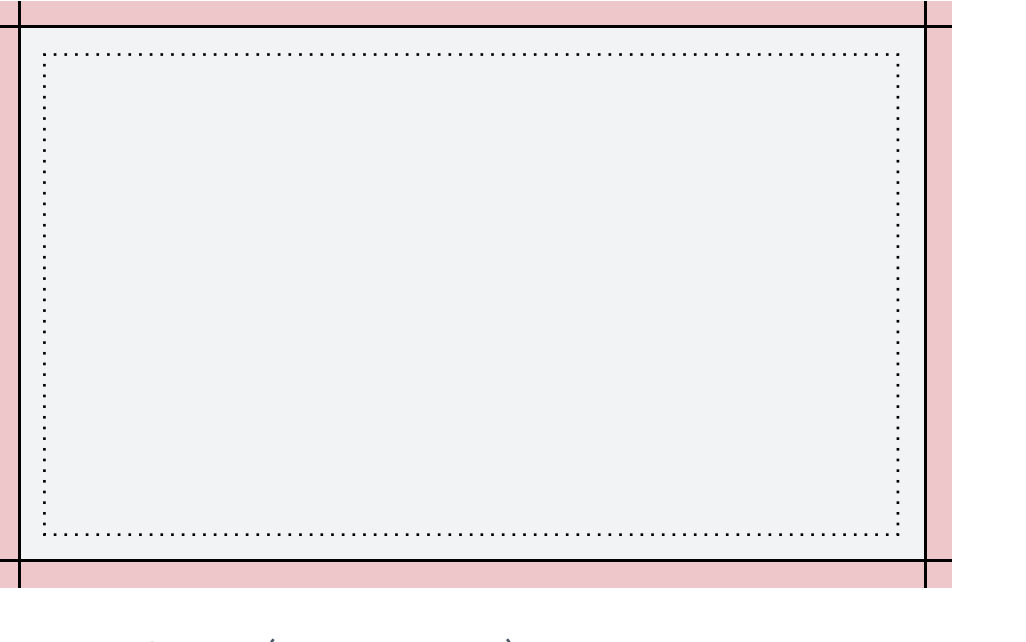

Основа (размер макета)

Убедитесь, что ваше фоновое изображение, цвет фона или элементы фона расположены от края до края Основы.

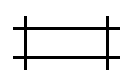

Обрезка (размер готовой продукции) Именно здесь мы обрежем продукцию.

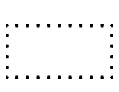

#### Безопасная область

Убедитесь, что важная информация, такая как логотип или текст, находятся внутри этой области, чтобы избежать отсечения.

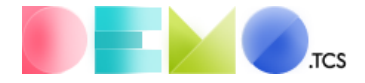

## Основа (размер макета)

Если вы используете фоновое изображение или заливку фона цветом, убедитесь, что эта область полностью покрывают всю Основу — от края до края. Если вы не сделаете так, то после печати и обрезки по линиям реза могу остаться белые полосы.

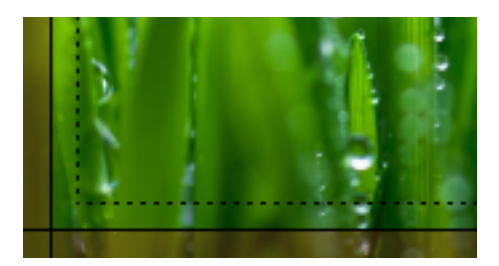

Правильно

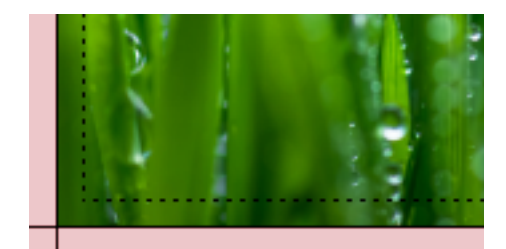

Не правильно

#### Безопасная область

Для сохранения всей важной информации на вашей печатной продукции, убедитесь в том, что текст или важные объекты на изображении располагаются в безопасной области. Безопасная область находится далеко от линий реза, так что при резке мы точно не затронем важную информацию.

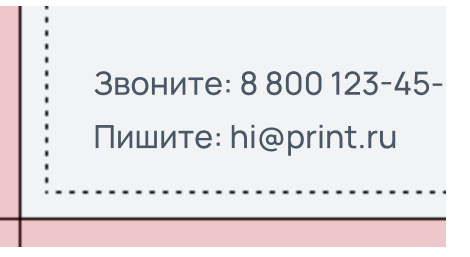

Звоните: 8 800 123-45-67 Пишите: hi@print.ru . . . . . . . . . . . .

Правильно

Не правильно

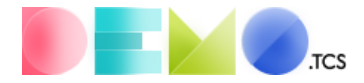

## Наши рекомендации для идеального макета

Прежде чем вы загрузите макет в наш онлайн-сервис печати мы кое-что рекомендуем проверить и при необходимости поправить.

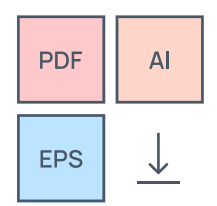

Скачайте шаблон

Шаблоны помогают сделать правильный макет быстрее.

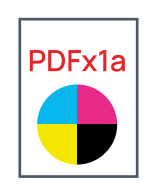

**CMYK** 

Используйте пр-во СМУК. Сохраните макет со стандартом PDFx1a 2001. Профиль FOGRA 39.

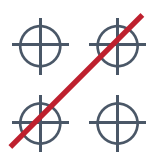

Без меток реза

Мы сами проставляем метки, когда отправляем в печать.

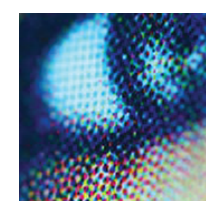

Разрешение (dpi)

Все изображения должны быть 300 фрі или выше.

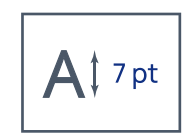

Размер текста

Размер текста для лучшего качества  $-7$  pt и выше.

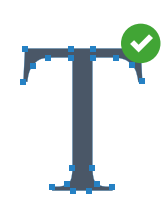

Шрифты

Убедитесь, что ваши шрифты преобразованы в кривые.

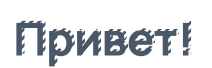

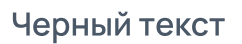

Не используйте смесевой цвет для черного текста. Идеальный черный текст **ТОЛЬКО 100% К** 

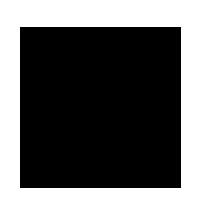

Черная заливка

Чтобы заливка черным была насыщенной, используйте смесь: 60%-С, 60%-М, 80%-Y, 100%-K,

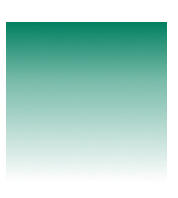

Градиенты

Для лучшей печати градиента, его необходимо растрировать.